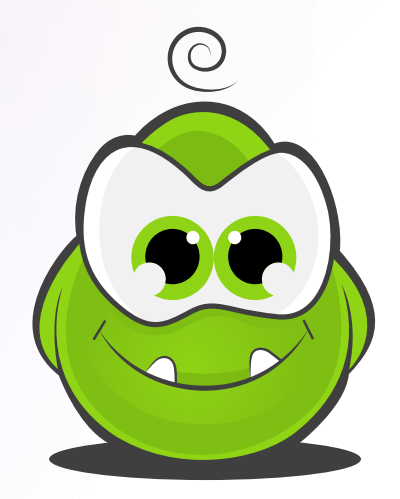

# Quick Start **Checklist**

Welcome to PerkZilla! You're on your way to running awesome viral campaigns, but first let's make sure everything is set up properly...

This checklist will help ensure you've covered all the bases when setting up your campaign and going live!

## Initial Setup 2

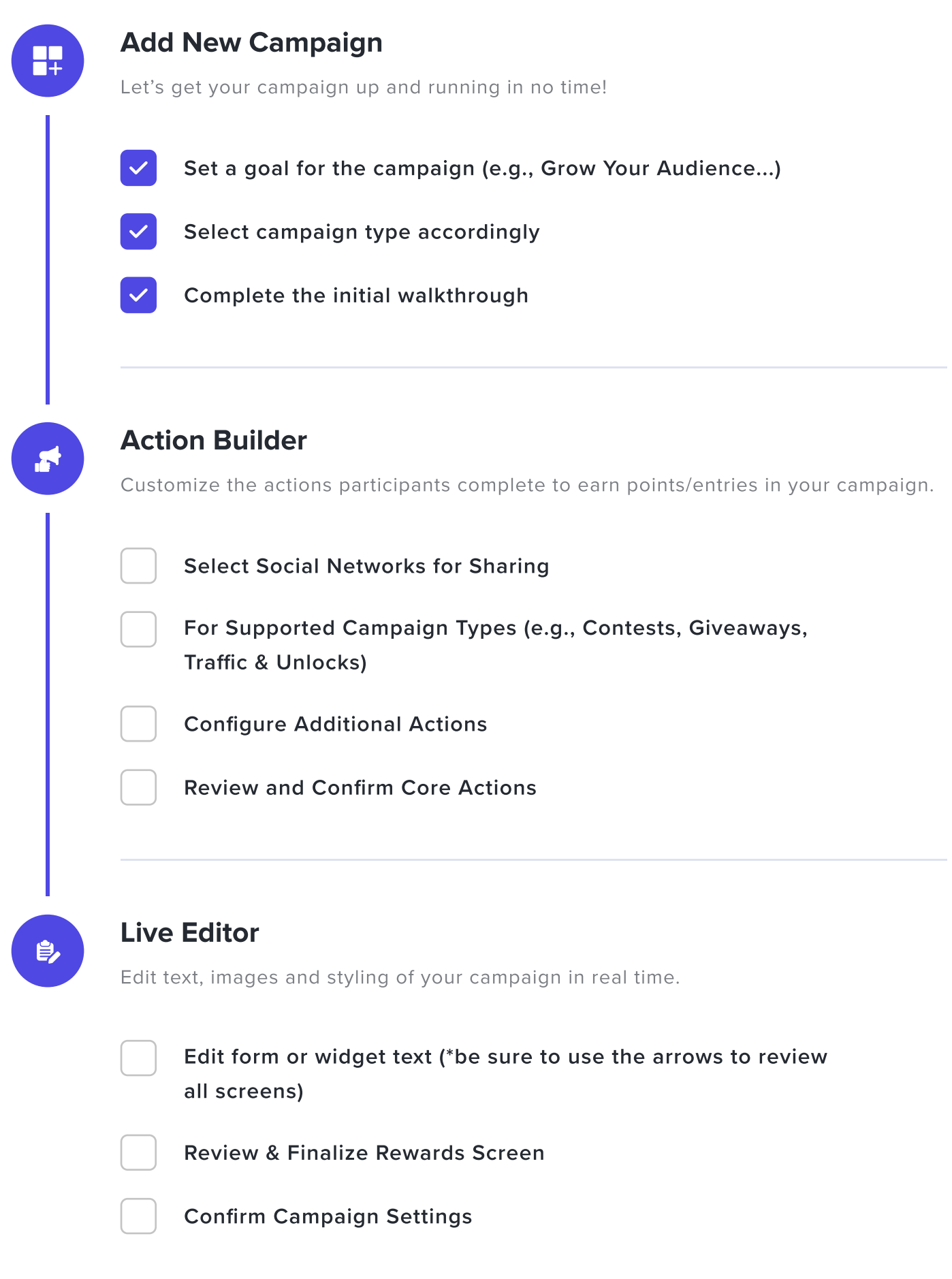

#### Initial Setup 3

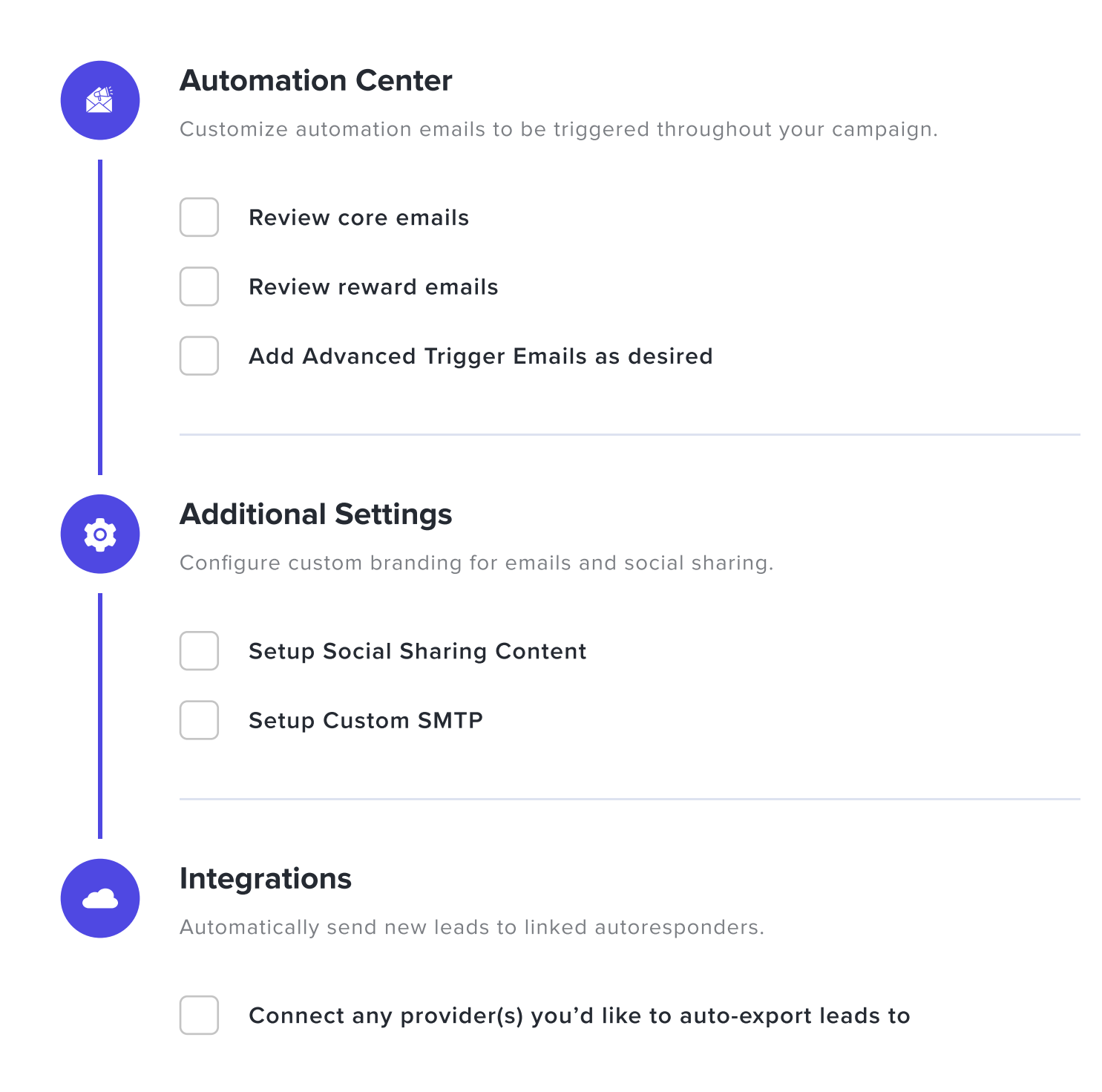

### Going Live 4 and 200 million and 200 million and 200 million and 200 million and 200 million and 200 million a

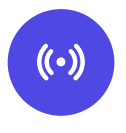

### Go Live!

The moment we've all been waiting for - going live!

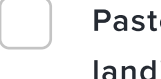

Paste the code on your website or generate a pre-configured landing page url

Spread the word to your existing audience & channels

### After Going Live

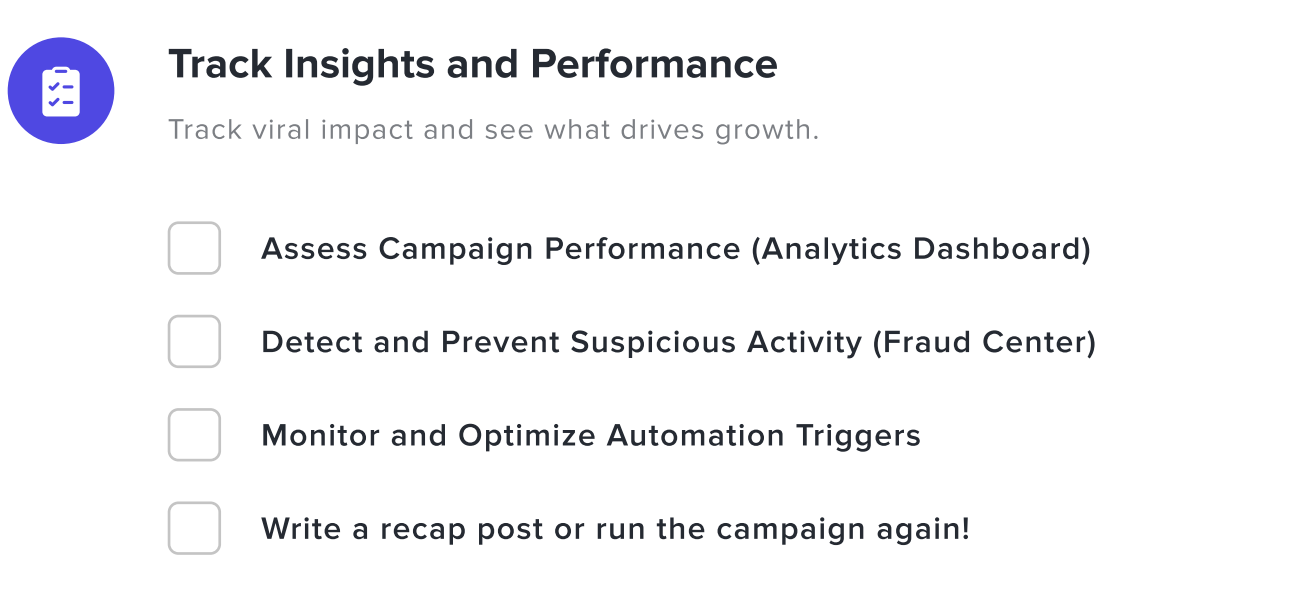